# **COMPILERS Instruction Selection**

hussein suleman uct csc305w 2004

### Introduction

IR expresses only one operation in each node.

 $\frac{1}{\text{BINOP}}$ 

MEM

PLUS e CONST

i

- n MC performs several instructions in an instruction.
	- $\blacksquare$  e.g., fetch and add

#### Preliminaries

- n Express each machine instruction as a fragment of an IR tree - "tree pattern".
- Instruction selection is then equivalent to tiling the tree with a minimal set of tree patterns.

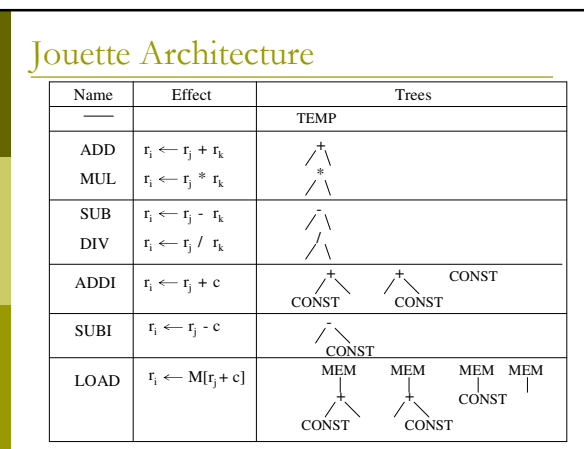

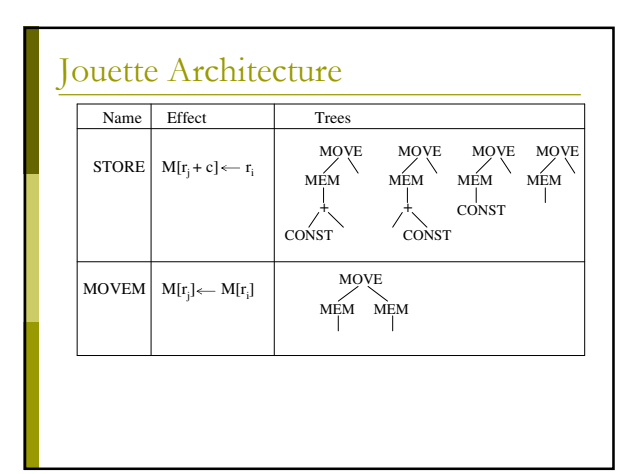

#### **Instruction Selection**

- The concept of instruction selection is tiling.
- a Tiles are the set of tree patterns corresponding to legal machine instructions.
- n We want to cover the tree with nonoverlapping tiles.
- hote: We wont worry about which registers to use - yet.

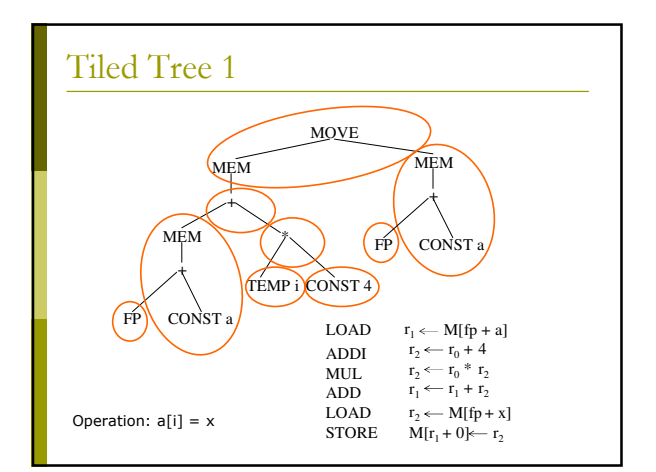

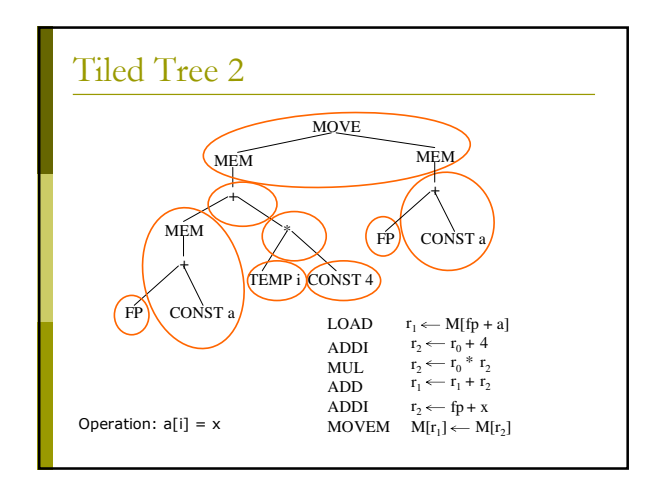

### Optimum and Optimal Tilings

- Best tiling corresponds to least cost instruction sequence.
- **n** Each instructions is costed (somehow).
- Optimum tiling <del>ت</del>
- utiles sum to lowest possible value
- optimal tiling
	- no two adjacent tiles can be combined to a tile of lower cost
- n Note: Optimum tiling is Optimal, but not vice versa!

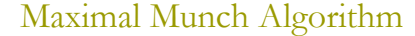

- start at the root.
- a Find the largest tile that fits.
- over the root and possibly several other nodes with this tile.
- n Repeat for each subtree.
- Generates instructions in reverse order.
- If two tiles of equal size match the current node, choose either.

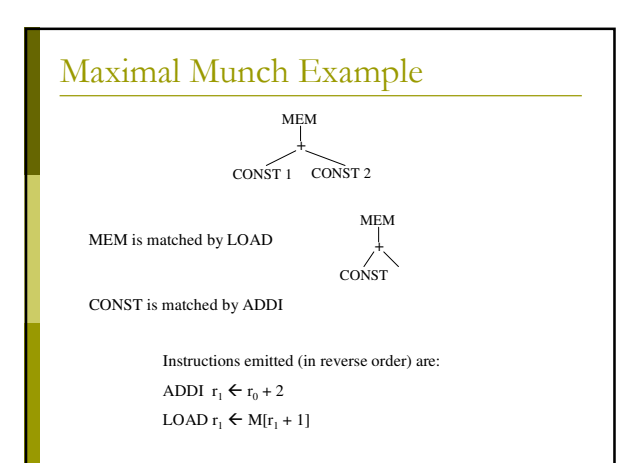

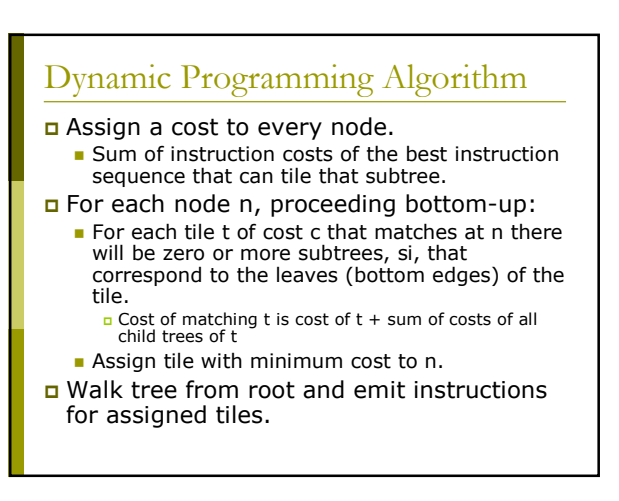

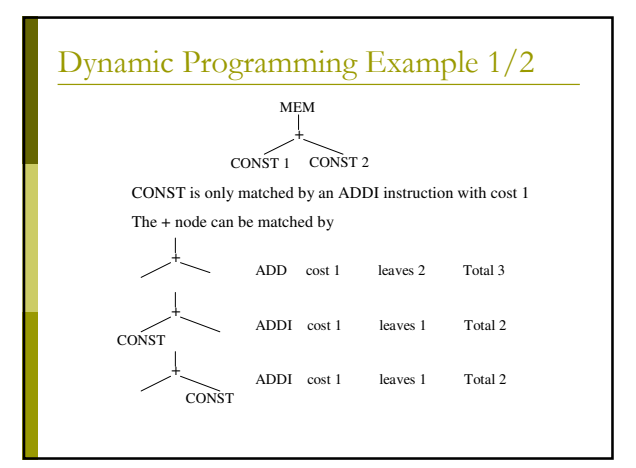

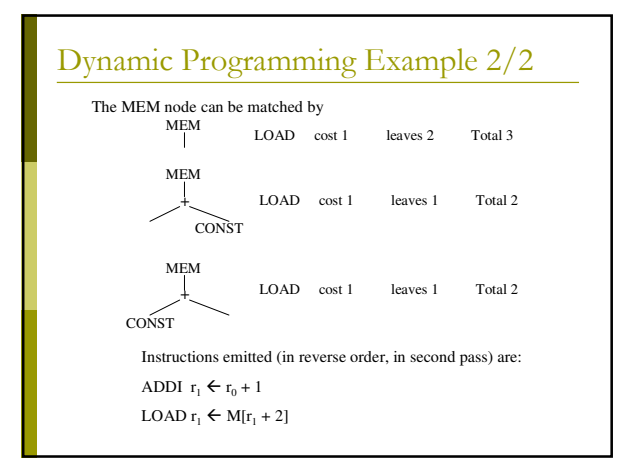

#### Efficiency of Algorithms

a Assume (on average):

- $\blacksquare$  T tiles
- K non-leaf nodes in matching tile
- Kp is largest number of nodes to check to find matching tile
- . Tp no of different tiles matching at each node . N nodes in tree

 $\Box$  Cost of MM: O((Kp + Tp)N/K)

Cost of DP:  $O((Kp + Tp)N)$ 

In both cases, with Kp, Tp, K constant

 $\blacksquare$  O(N)

## Handling CISC Machine Code

#### **D** Fewer registers:

- E.g., Pentium has only 6 general registers
- Allocate TEMPs and solve problem later!
- Register use is restricted:
	- E.g., MUL on Pentium requires use of eax
	- Introduce additional LOAD/MOVE instructions to copy values.
- **n** Complex addressing modes:
	- E.g., Pentium allows ADD [ebp-8], ecx
	- Simple code generation still works, but is not as size-efficient, and can trash registers.

#### **Implementation Issues**

- If registers are allocated after instruction selection, generated code must have "holes".
	- Assembly code template: LOAD d0,s0
	- List of source registers
	- List of destination registers
		- n Including registers trashed by instruction (e.g.,<br>return address and return value registers for CALLs)
- n Register allocation will then fill in the holes, by (simplistically) matching source and destination registers and eliminating redundancy.